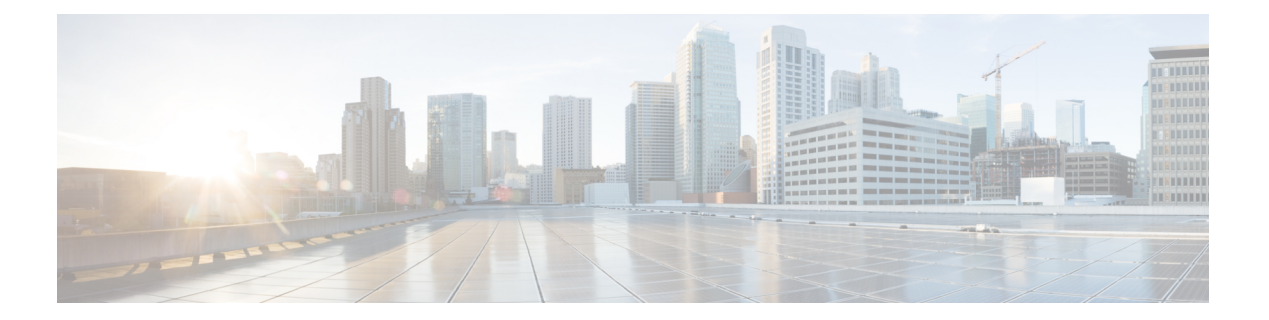

# **DHCP** リレーの概要

DHCPリレーエージェントは、共有の物理サブネットに存在しないクライアントとサーバとの 間で DHCP パケットを転送するホストです。リレー エージェント転送は、IP ルータの通常の 転送とは異なります。通常の転送では、IPデータグラムがネットワーク間で透過的にスイッチ ングされます。

DHCP クライアントは、自身の所属先のネットワークに関する情報を保持していないときに は、ユーザデータグラムプロトコル(UDP)ブロードキャストを使用して、DHCPDISCOVER メッセージを送信します。

サーバが含まれていないネットワークセグメント上にクライアントがある場合、DHCPパケッ トが別のネットワーク セグメント上のサーバに届くようにするには、そのネットワーク セグ メントにリレー エージェントが必要です。ほとんどのルータはブロードキャスト トラフィッ クを転送するように設定されていないため、UDP ブロードキャスト パケットは転送されませ ん。DHCP リレー プロファイルを設定することにより DHCP パケットをリモート サーバに転 送するように DHCP リレー エージェントを設定し、そこに 1 つ以上のヘルパー アドレスを設 定できます。プロファイルをインターフェイスまたは VRF に割り当てることができます。

次の図に、このプロセスを示します。DHCPクライアントが、IPアドレスの要求と追加設定パ ラメータをローカル LAN 上でブロードキャストしています。DHCP リレー エージェントとし て機能するルータ B は、ブロードキャストを取得し、宛先アドレスを DHCP サーバのアドレ スに変更し、別のインターフェイスにメッセージを送信します。リレーエージェントは、DHCP クライアントのパケットを受け取ったインターフェイスのIPアドレスをDHCPパケットのゲー トウェイ アドレス(giaddr)フィールドに挿入します。これにより、DHCP サーバは、どのサ ブネットがオファーを受信するかを判断し、適切な IP アドレス範囲を特定できます。リレー エージェントは、メッセージを(リレー プロファイルのヘルパー アドレスによって指定され る)サーバ アドレス、この場合は 172.16.1.2 にユニキャストします。

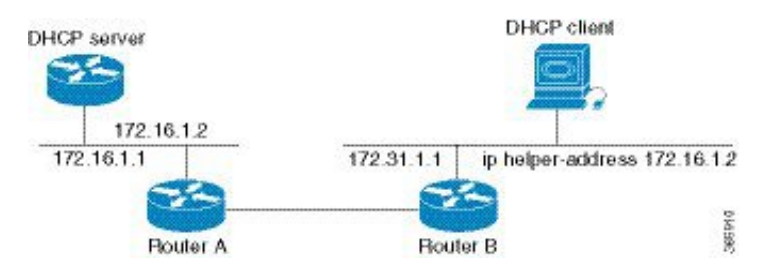

#### 図 **<sup>1</sup> :** ヘルパー アドレスを使用した **UDP** ブロードキャストの **DHCP** サーバへの転送

• DHCP リレー [エージェントの設定およびイネーブル化](#page-1-0) (2 ページ)

## <span id="page-1-0"></span>**DHCP** リレー エージェントの設定およびイネーブル化

#### 設定例

RP/0/RP0/CPU0:router# **configure** /\* Enters the global configuration mode \*/

RP/0/RP0/CPU0:router(config)# **dhcp ipv4** /\* Configures DHCP for IPv4 and enters the DHCPv4 configuration submode. \*/

RP/0/RP0/CPU0:router(config-dhcpv4)# **profile r1 relay** /\* Enables DHCP relay profile \*/

RP/0/RP0/CPU0:router(config-dhcpv4-relay-profile)# **helper-address vrf A 10.10.10.1 giaddr 40.1.1.2**

RP/0/RP0/CPU0:router(config-dhcpv4-relay-profile)# **broadcast-flag policy check** /\* Configures VRF addresses for forwarding UDP broadcasts, including DHCP. \*/

RP/0/RP0/CPU0:router(config-dhcpv4-relay-profile)# **relay information option vpn** RP/0/RP0/CPU0:router(config-dhcpv4-relay-profile)# **relay information option vpn-mode rfc** /\* Inserts the DHCP relay agent information option (option-82 field) in forwarded BOOTREQUEST messages to a DHCP server. \*/

RP/0/RP0/CPU0:router(config-dhcpv4-relay-profile)# **relay information option allow-untrusted** /\* (Optional) Configures the DHCP IPv4 Relay not to discard BOOTREQUEST packets that have an existing relay information option and the giaddr set to zero. \*/

RP/0/RP0/CPU0:router(config-dhcpv4-relay-profile)# **exit** RP/0/RP0/CPU0:router(config-dhcpv4)# **interface BVI 1 relay profile r1** RP/0/RP0/CPU0:router(config-dhcpv4)# **commit** /\* Configures DHCP relay on a BVI interface and commits the configuration \*/

### 実行コンフィギュレーション

```
RP/0/RP0/CPU0:router#show running-config
Tue May 23 10:56:14.463 IST
Building configuration...
!! IOS XR Configuration 0.0.0
!! Last configuration change at Tue May 23 10:56:08 2017 by annseque
!
dhcp ipv4
vrf vrf1 relay profile client
profile r1 relay
```
ш

helper-address vrf A 10.10.10.1 giaddr 40.1.1.2 broadcast-flag policy check relay information option vpn relay information option vpn-mode rfc relay information option allow-untrusted !

 $\overline{\phantom{a}}$ 

I